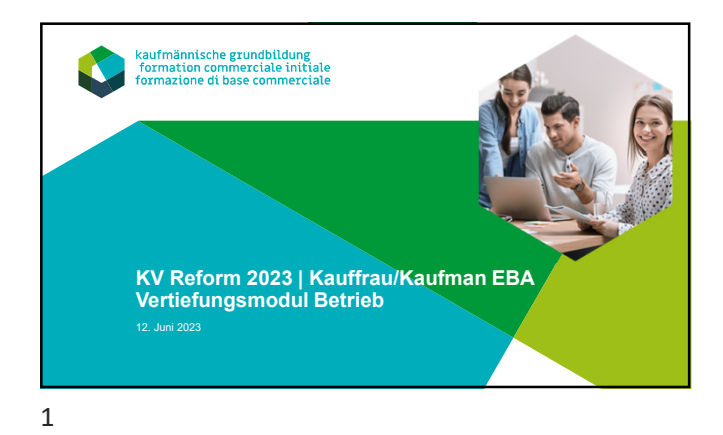

## **Agenda** 2

## • Ziel

- Vorstellungsrunde
- Handlungskompetenzorientiert ausbilden
- Die betriebliche Ausbildung planen / Individuelle Ausbildungsplanung
- Phase der Kompetenzentwicklung (Praxisauftrag / Kompetenzraster)
- Phase der Kompetenzbeurteilung (Qualifikationsgespräch / Bildungsbericht)
- Rollen als Berufsbildner
- Überbetrieblicher Kurs / ÜK-Kompetenznachweis

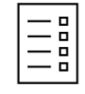

2

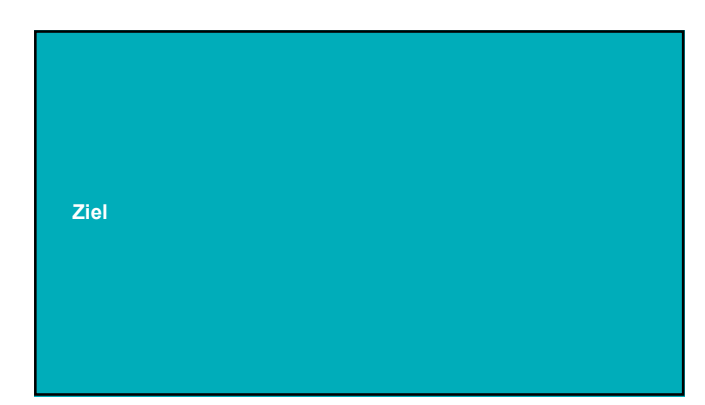

© 2022 IGKG Schweiz

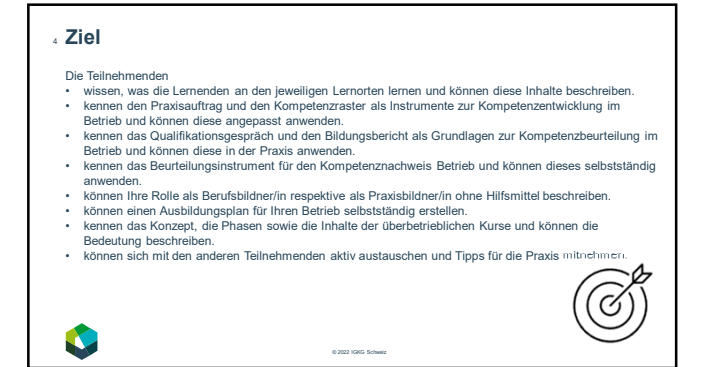

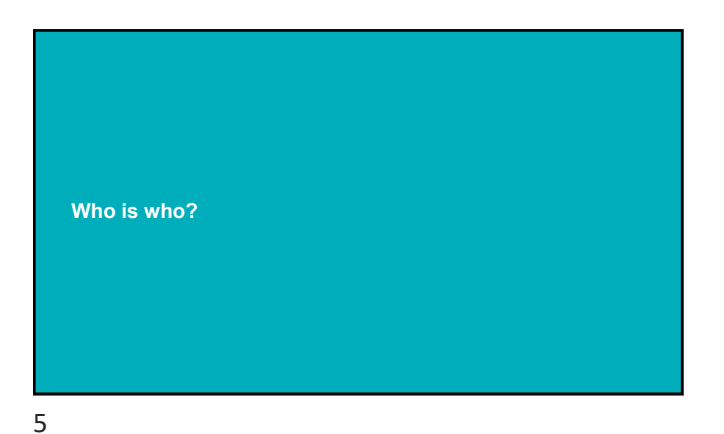

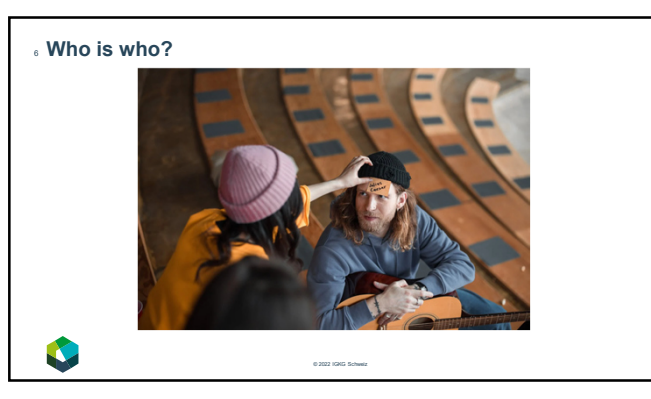

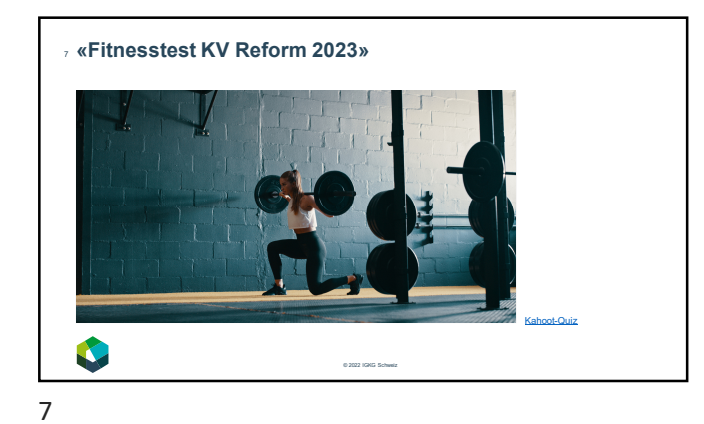

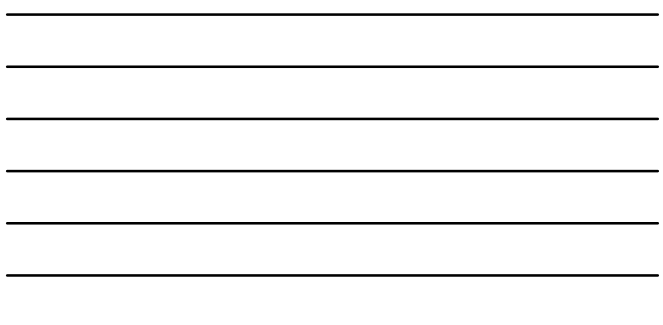

**Handlungskompetenzen entwickeln – ein wichtiges Zusammenspiel der Lernorte**

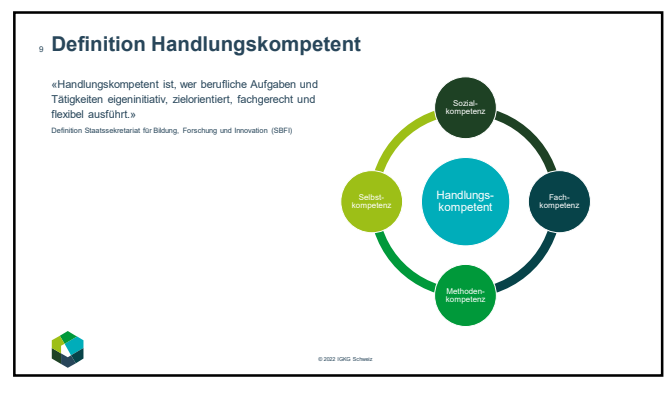

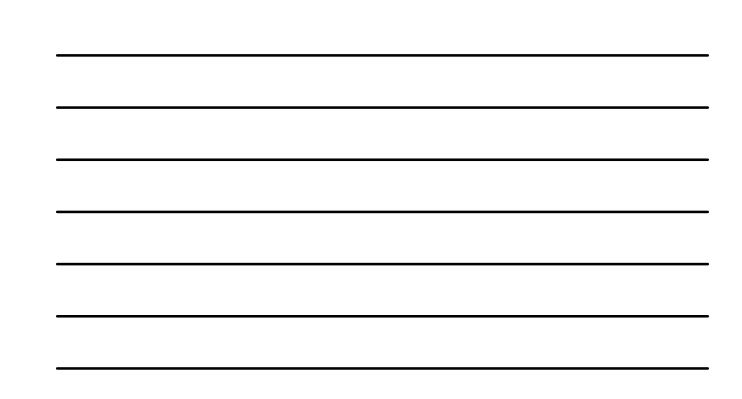

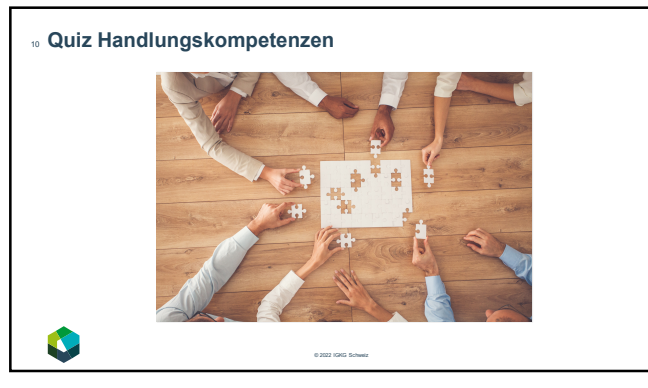

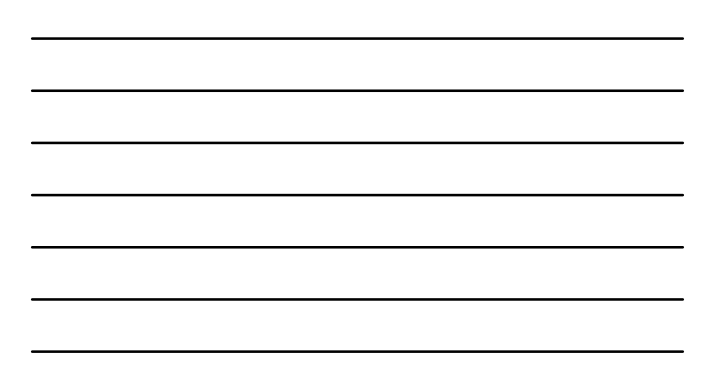

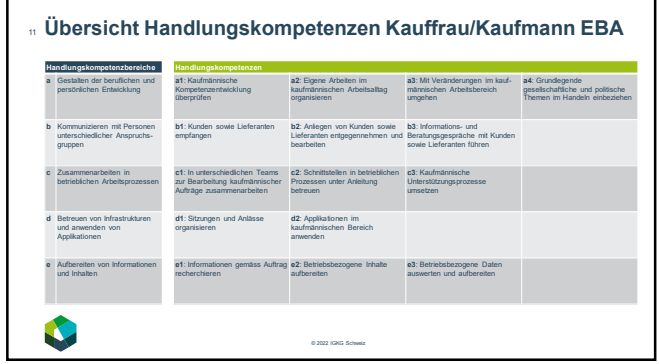

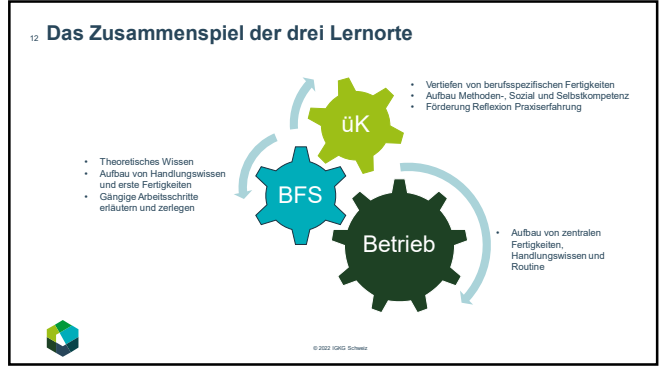

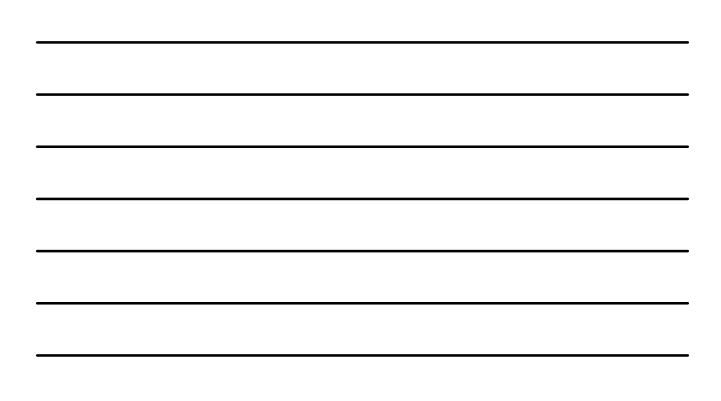

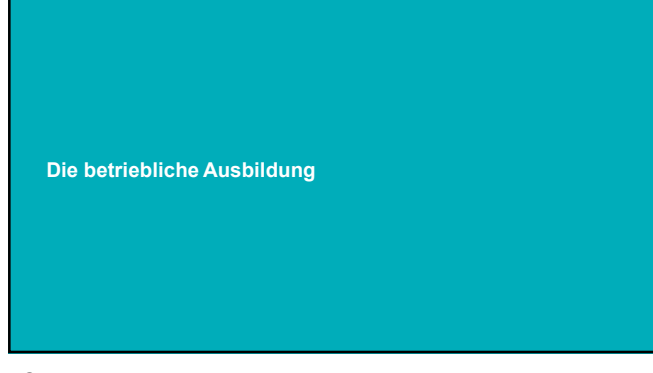

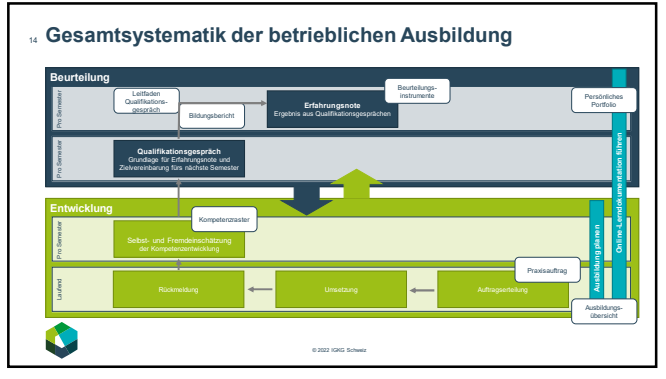

14

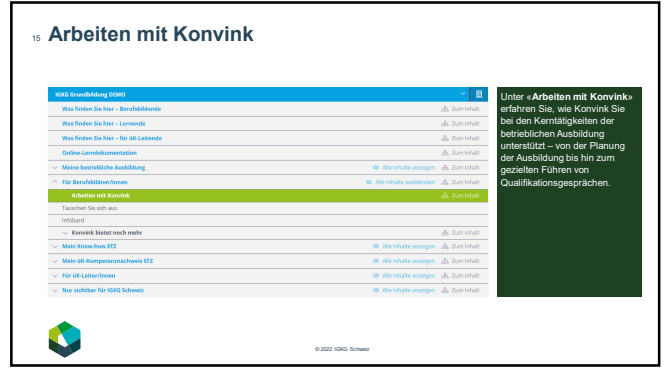

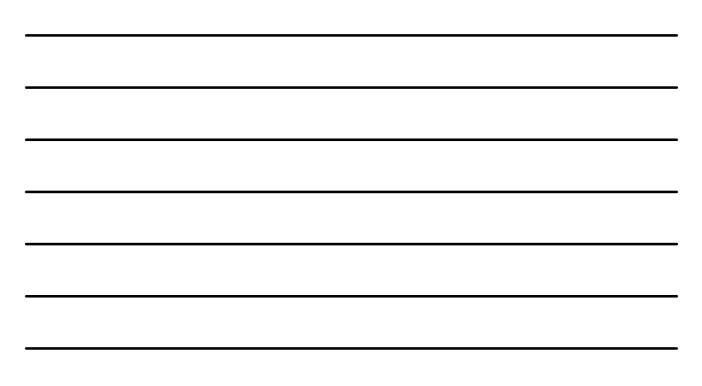

**Entwicklungsphase Schritt 1: Die betriebliche Ausbildung planen**

16

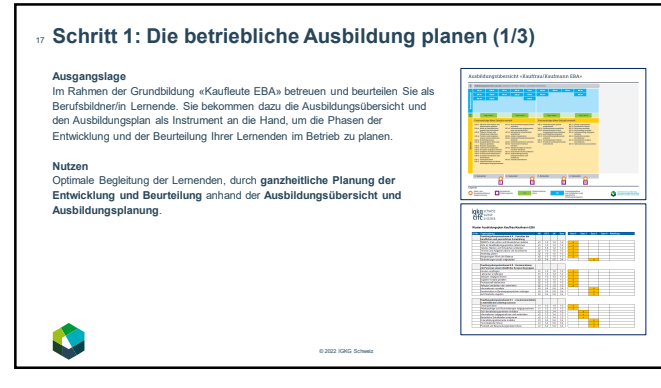

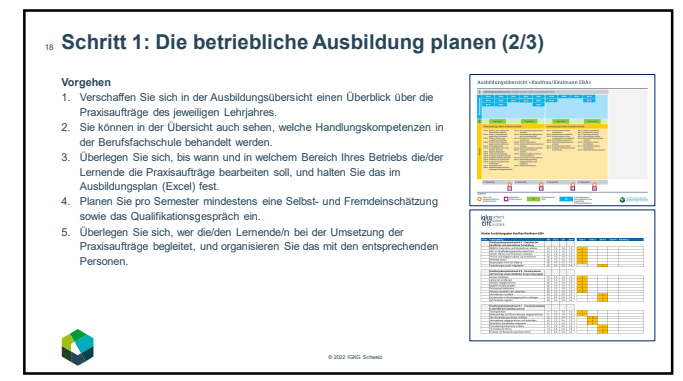

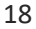

## **Schritt 1: Die betriebliche Ausbildung planen (3/3)** 19

- 
- Was gibt es zu beachten?<br>• Die betriebliche Realität ist oft anders, als der Ausbildungsplan es vorsieht. Nutzen Sie den Plan als Hilfsmittel und<br>• Rierücksichtigen Sie auch den individuellen Kompetenzstand ihrer Lernenden
- 
- begleitet wird.<br>• Stellen Sie sicher, dass die/der Lernende pro Semester eine Selbsteinschätzung der eigenen Kompetenzentwicklung<br>• anhand des Kompetenzrasters vornimmt. Sie oder eine andere Begleitperson machen eine Fremd

© 2022 IGKG Schweiz

 $\mathsf{I}$ 

Semester. • Nutzen Sie die Selbst- und Fremdeinschätzungen als Grundlage für die halbjährlichen Qualifikationsgespräche.

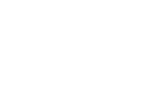

**Arbeitsauftrag «Ausbildungsplanung»** 20 **Aufgabenstellung**<br>Verschaffen Sie sich einen Überblick über die Handlungskompetenzen und die Ausbildungsübersicht.<br><sup>1.</sup> wie Sie die Handlungskompetenzen in Ihrem Betrieb abdecken können<br>• wie Sie die verschiedenen Prax **Erwartung / Ziel** Erstellen Sie einen ersten Entwurf der Ausbildungsplanung (Excel) und tauschen Sie sich anschliessend Ihrer Tischnachbarin/Ihrem Tischnachbarn zu Ihrer Planung aus. **Rahmenbedingungen** Hilfsmittel: Ausbildungsübersicht und Ausbildungsplan unter <u>www.igkg.ch</u><br>Sozialform: Einzelarbeit / Partnerarbeit<br>Zeit: 25' Erarbeitung, 10' Austausch, 15' Kaffeepause V  $^{\circ}$  2022 IGK

20

19

L

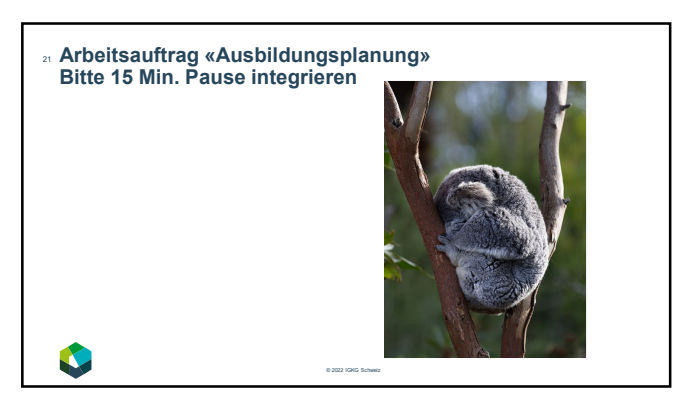

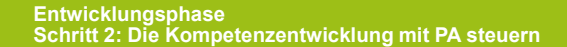

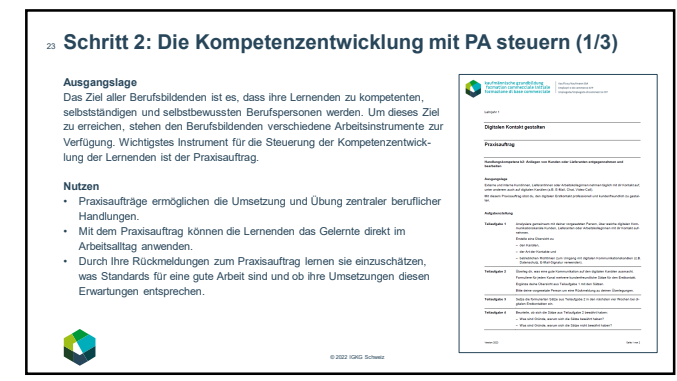

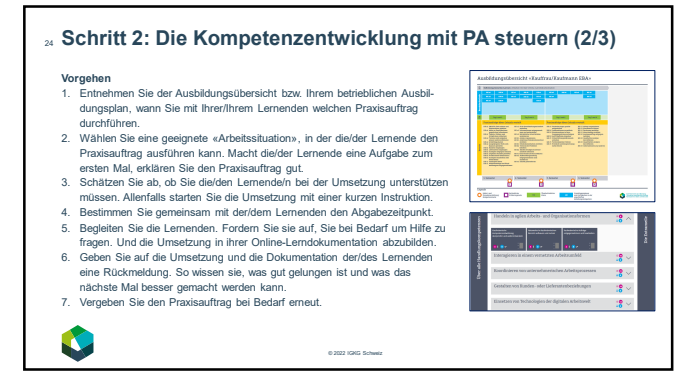

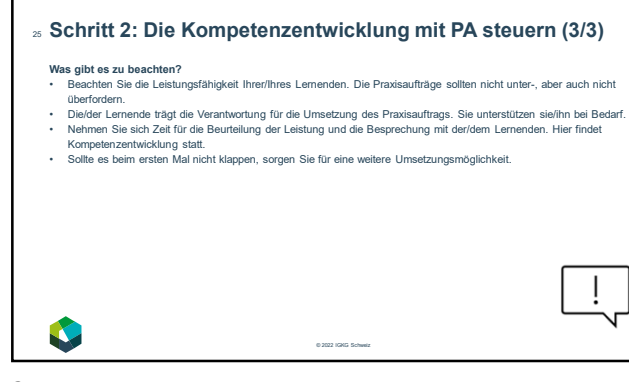

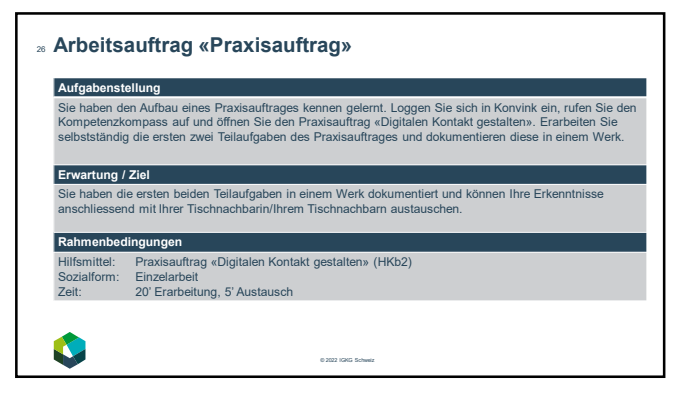

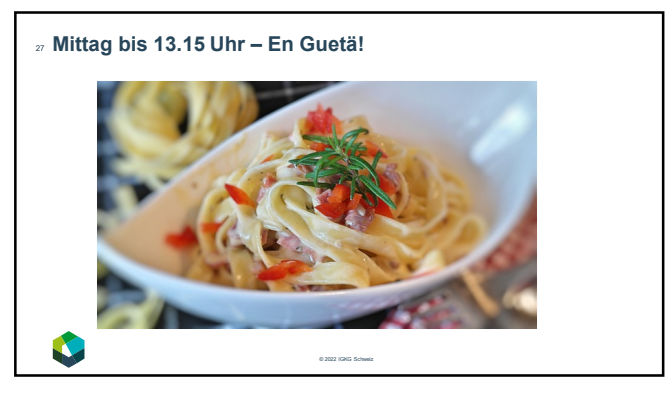

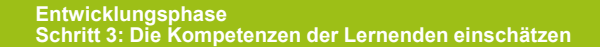

# **Schritt 3: Die Kompetenzen der Lernenden einschätzen (1/3)** 29 Ausgangslage<br>Am Ende eines Semesters, nachdem alle Praxisaufträge für das Semester bearbeitet wurden, nehmen Ihre<br>Lernenden eine Einschätzung ihres Kompetenzstands vor. Als Berufsbildnerin und Berufsbildner nehmen Sie pro **Nutzen**<br>• Festhalten von Stärken und Schwächen der Lemenden<br>• Optimales Reflexionsinstrument<br>• Unterstützt die zielgerichtete Kompetenzentwicklung<br>• Ausgangspunkt für die Planung weiterer Entwicklungsmassnahmen<br>• Basis fü  $^{\circ}$  2022

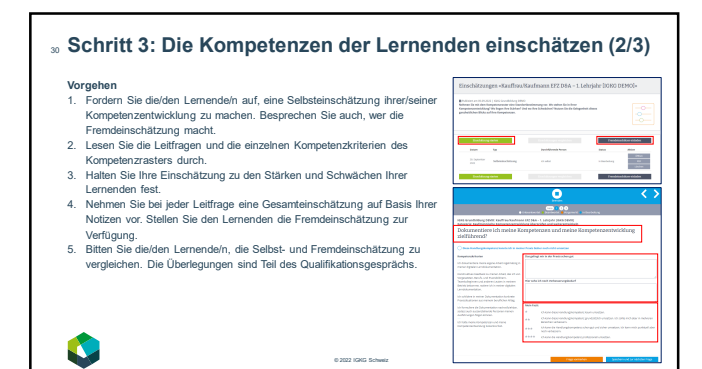

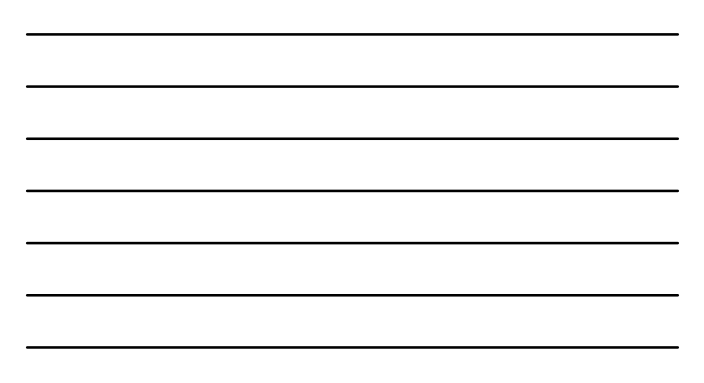

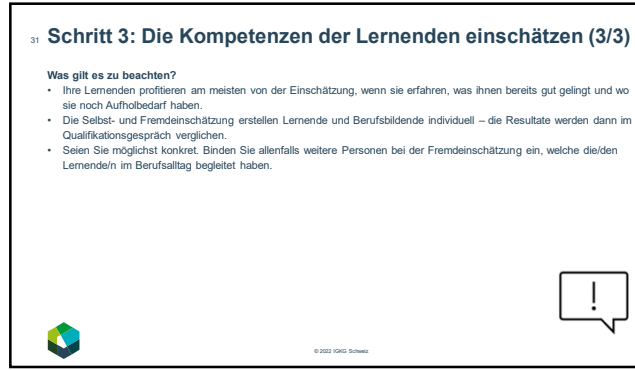

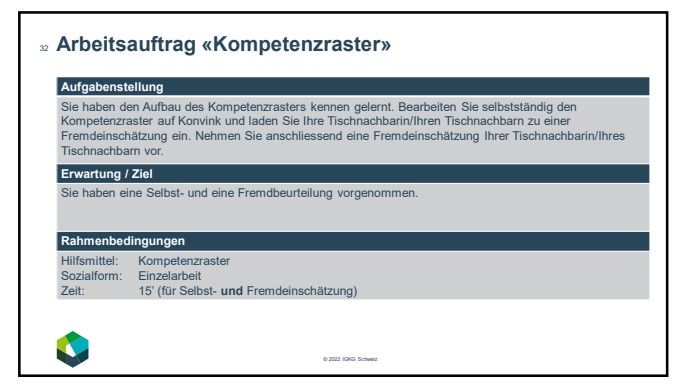

32

**Beurteilungsphase Schritt 4: Qualifikationsgespräch zielgerichtet führen**

## **Schritt 4: Qualifikationsgespräch zielgerichtet führen (1/5)** 34

**Ausgangslage** Ausgehend von den ausgefüllten **Kompetenzraster**n (Selbsteinschätzung mit oder chne Fremdeinschätzung) und den<br>dokumentierten Umsetzungen der Praxisaufträge führen Sie pro Semester ein Qualifikationsgespräch mit den<br>Lertwi

#### **Nutzen**

L

- Ermöglicht den Lernenden einen guten Einblick in die persönliche Kompetenzentwicklung Möglichkeit, den Lernenden Rückmeldung zu ihrem Kompetenzstand zu geben und weiteren Erwartungen zu
- 
- kommunizieren Basis um Massnahmen für die berufliche Entwicklung im kommende Semester festzulegen Transparenz und Verbindlichkeit
- 

© 2022 IGKG Schweiz

34

## **Schritt 4: Qualifikationsgespräch zielgerichtet führen (2/5)** 35

- Vorbereitung<br>
1. Verschaffen Sie sich einen genauen Überblick über den Lemprozess und die Kompetenzentwicklung Ihrer Lemenden.<br>
1. Verschaffen Sie sich einen genauen Derbrick bereit ein die Ergebnisse des Kompetenzrasters
- 

© 2022 IGKG Schweiz

35

**C** 

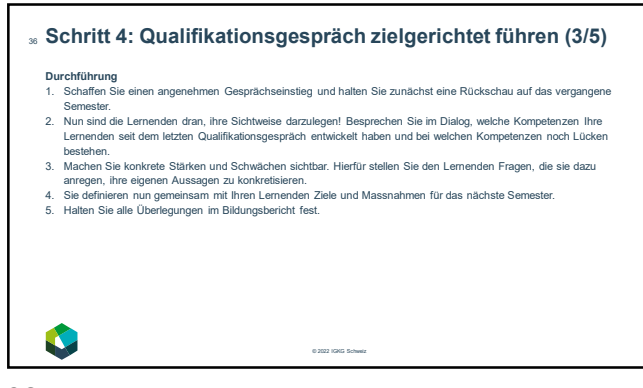

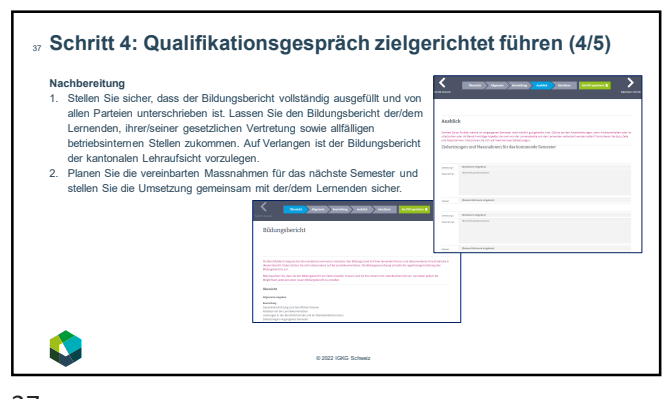

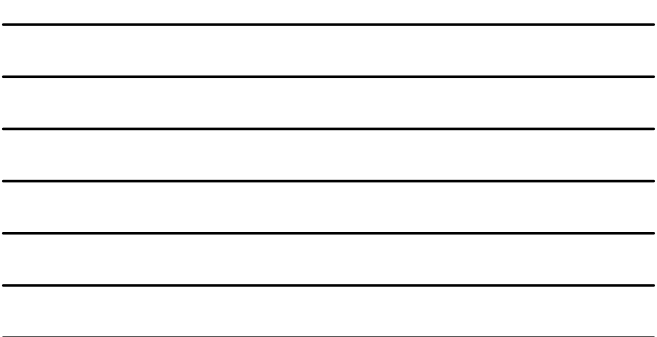

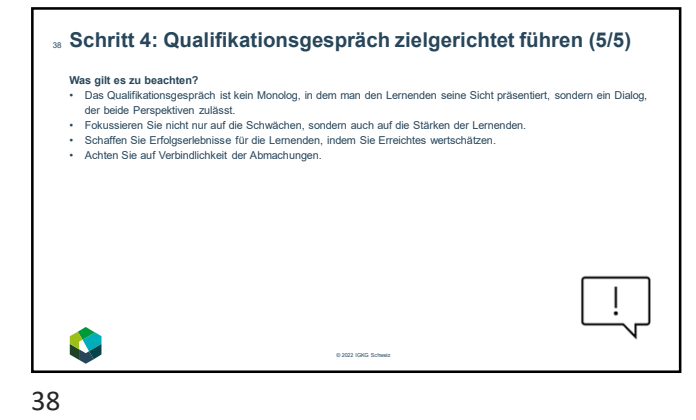

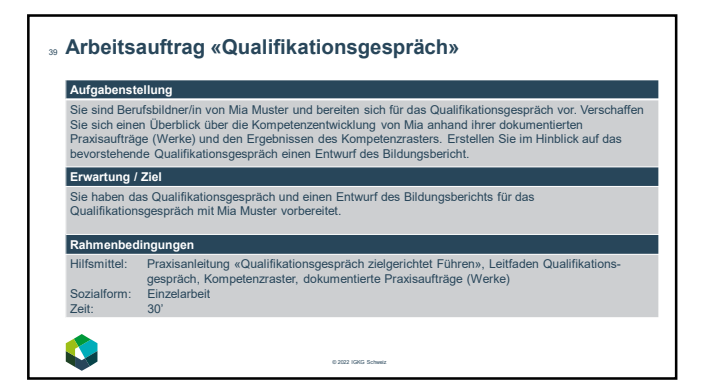

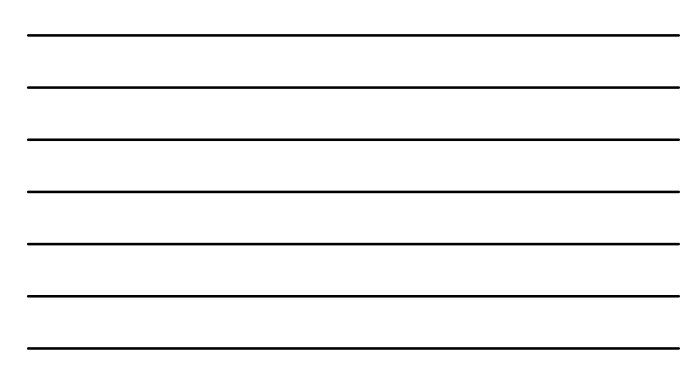

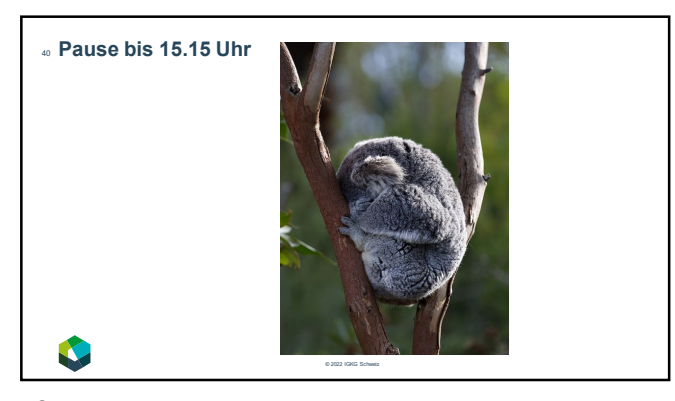

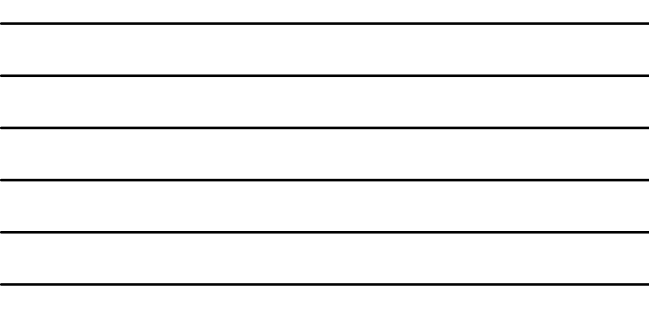

**Beurteilungsphase Schritt 5: Betriebliche Erfahrungsnote vergeben**

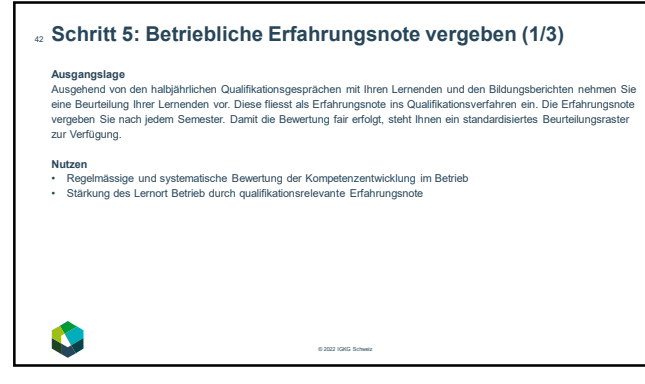

### **Schritt 5: Betriebliche Erfahrungsnote vergeben (2/3)** 43

- 
- 
- Vorgehen Sie das Formular «Erfahrungsnote Betrieb» auf Konvink.<br>2. Lesen Sie die Leitfragen zu den einzelnen Beurteilungskriterien durch. Nehmen Sie eine Beurteilung der<br>2. Lesen Sie die Leitfragen zu den einzelnen anhand
- 
- 
- 

© 2022 IGKG Schweiz

43

L

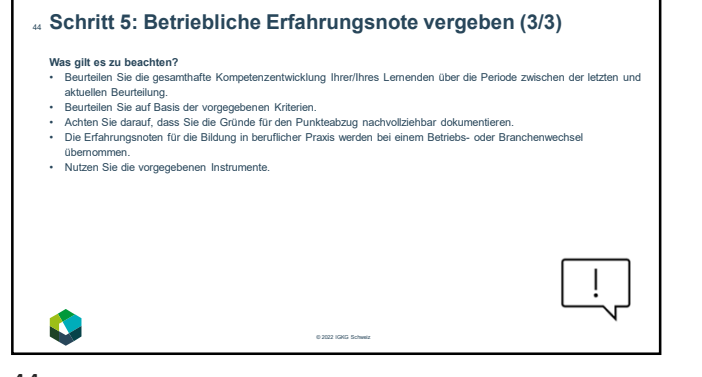

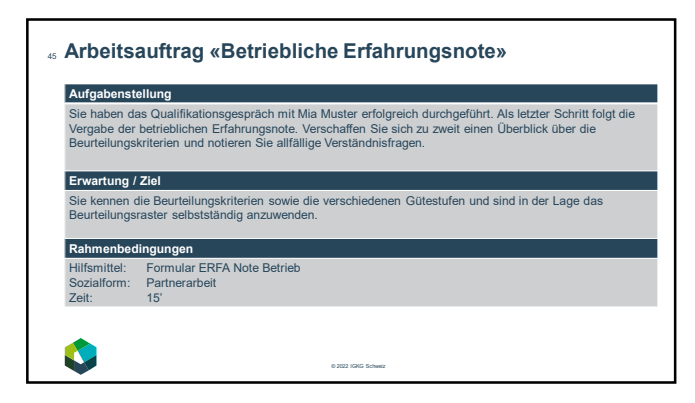

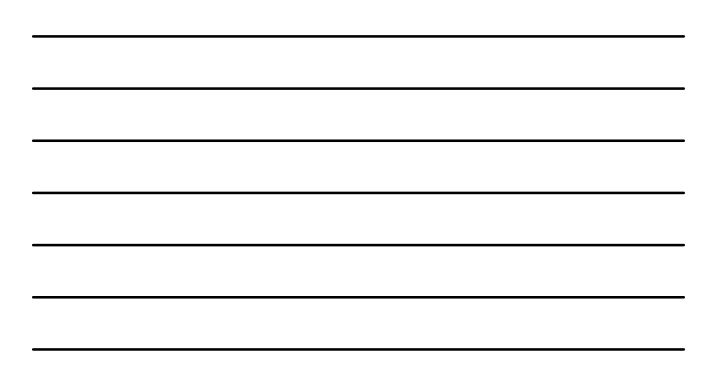

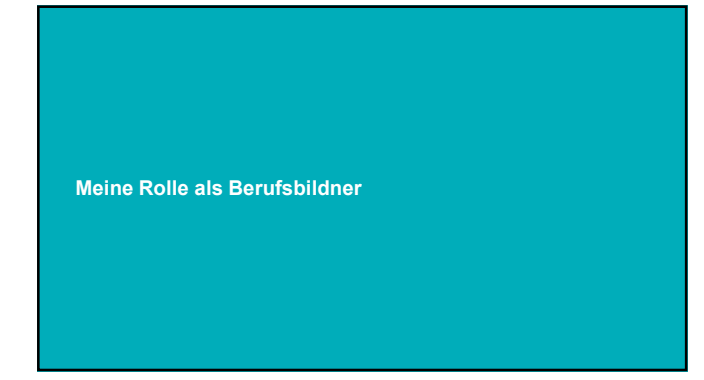

#### **Meine Rolle als Berufsbildner/in**  47  $\label{eq:1} \begin{array}{c} \textbf{E} \textbf{conv} \textbf{ what}\\ \textbf{F} \textbf{action} \textbf{ H} \textbf{loss} \textbf{ of } \textbf{O} \textbf{S} \textbf{t} \end{array}$ **Vier verschiedene Rollen in der Berufsbildung – mit unterschiedlichen Haltungen** Training (Coulting Counting)<br>Fachistas Wisser vermittels, Bishariga Kompaterian nat<br>dentities andersdon Aufgaben – multipulver Thris und unge-<br>bewältigt werden können Zus Ziel<br>Stättung von Eige<br>Lost folksminisch **Die Führungsrolle**<br>• Ich leite meine Lernenden an und verfolge strukturiert mit ihm konkrete Ziele.<br>• Ich biete mein eigenes Wissen und meine Erfahrungen zur Lösung von Problemen und Selbstate<br>
Begließung<br>
Stephalteng<br>
Senacoden<br>
Soliciese Pro<br>
Soliciese Pro<br>
Senacoden<br>
Senacoden<br>
Senacoden<br>
Senacoden<br>
Senacoden<br>
Senacoden<br>
Senacoden<br>
Senacoden<br>
Senacoden<br>
Senacoden<br>
Senacoden<br>
Senacoden<br>
Senacoden Filtering Bend<br>Eigenes Wisse<br>Korikstan Prod an. • Mein Ziel ist es effizient an ein Zwischenziel zu kommen und habe eine Vorstellung ba .<br>
.<br>
Det *Empelhische Antei*<br>
.<br> *Aufliname Präsera*<br>
. zum «wie».  $\label{eq:1} \text{Kross to the}$ Die Trainerrolle<br>• Ich vermittle meinen Lernenden Methoden und Konzepte, um ihr Ziel zu erreichen.<br>• Die Lernenden nutzen dieses neu gewonnene Wissen selbständig und setzen es um.<br>• Mein Ziel ist es Wissen weiterzugeben un V  $^{\circ}$  2022 IGK

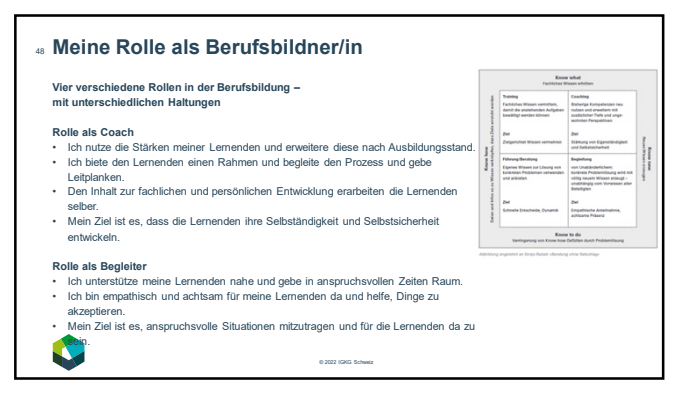

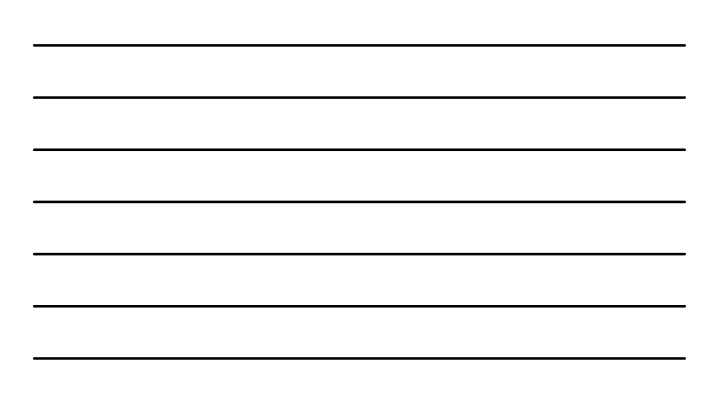

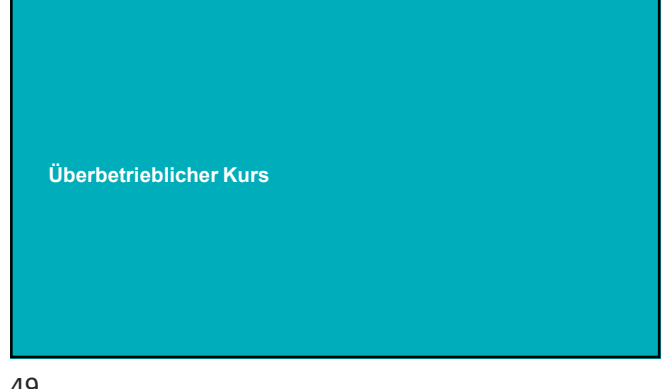

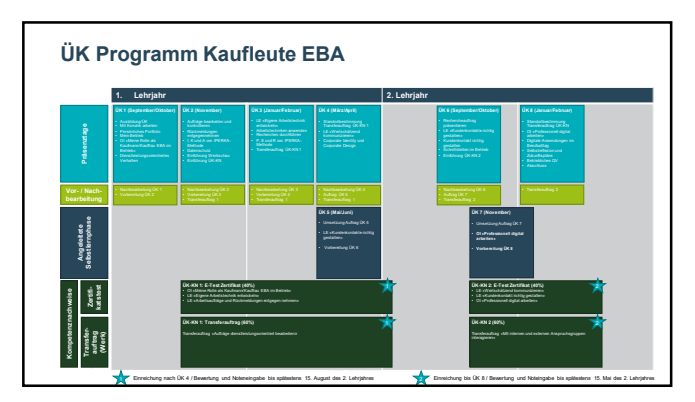

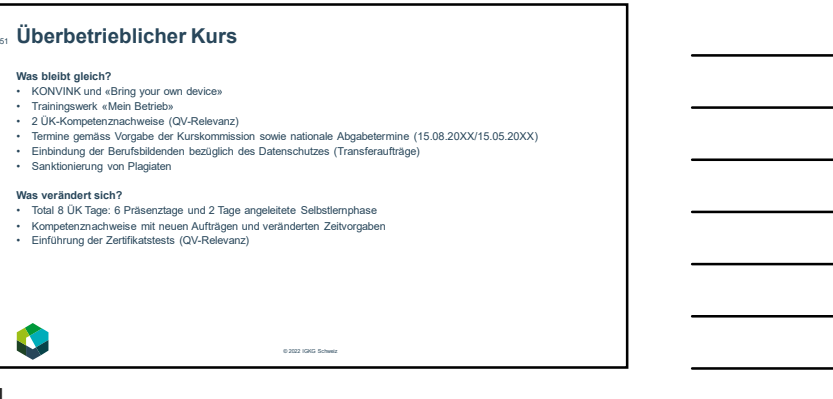

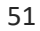

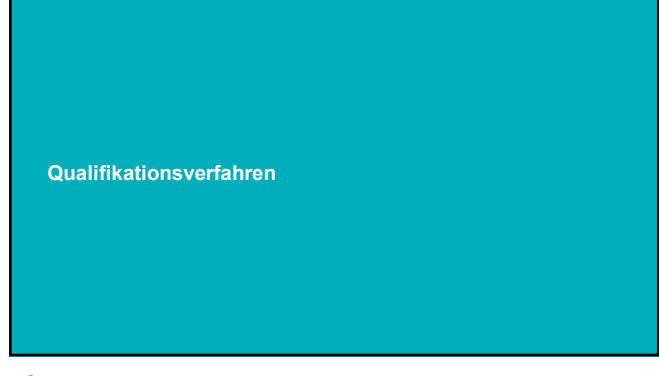

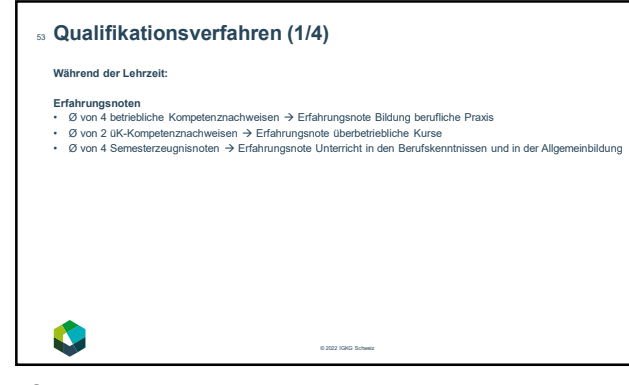

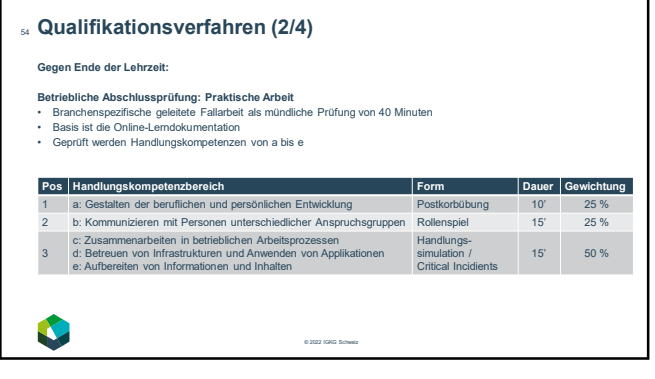

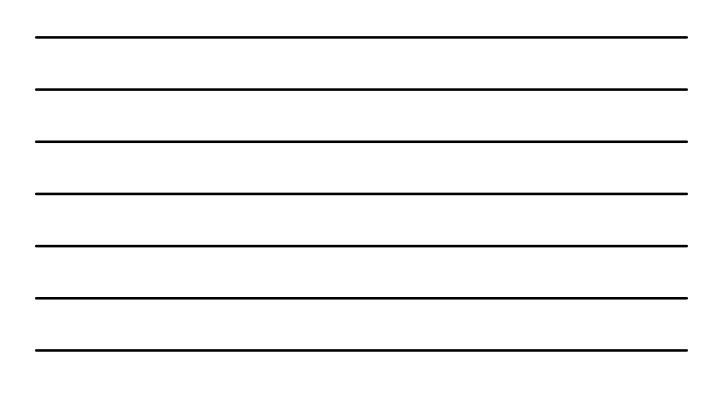

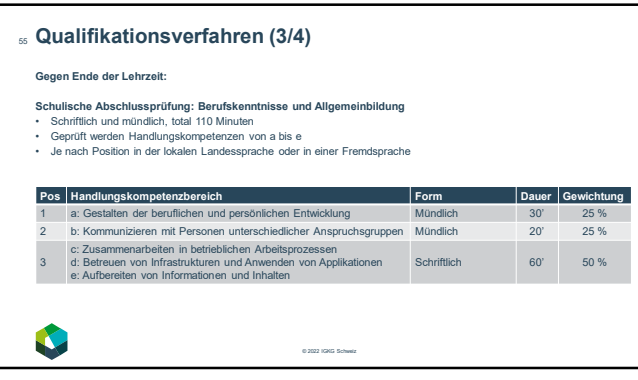

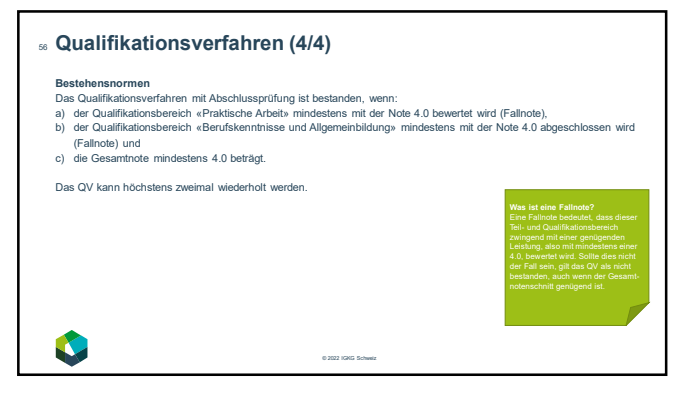

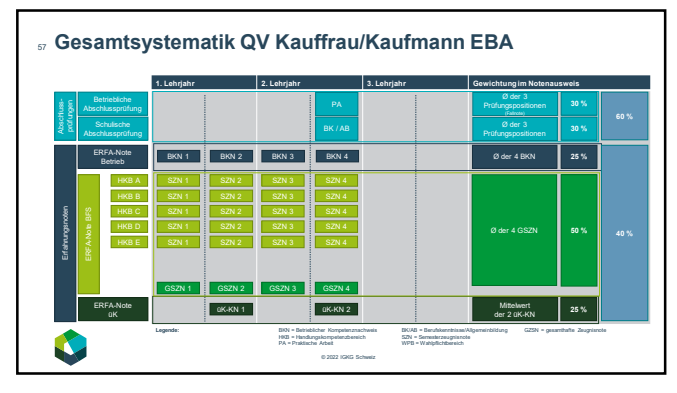

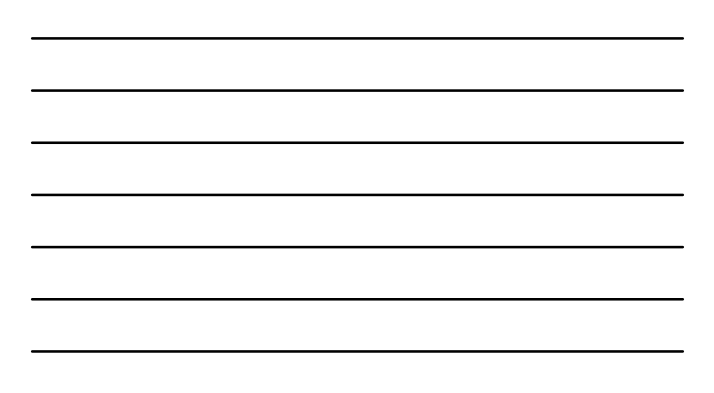

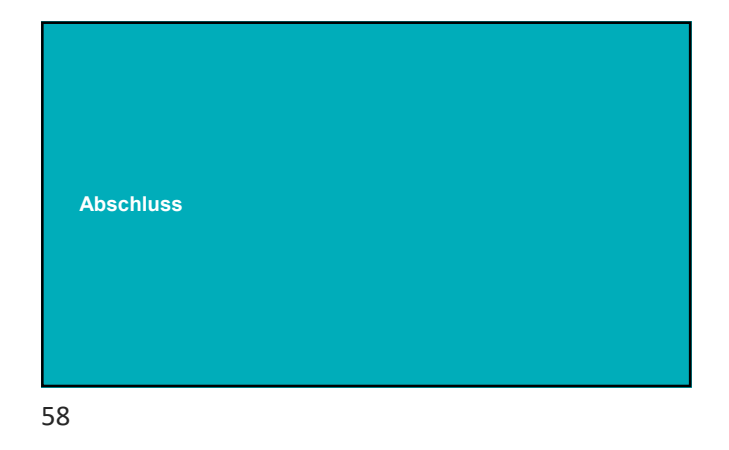

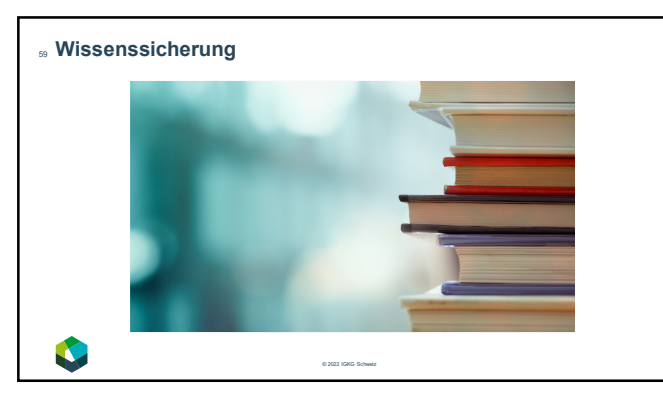

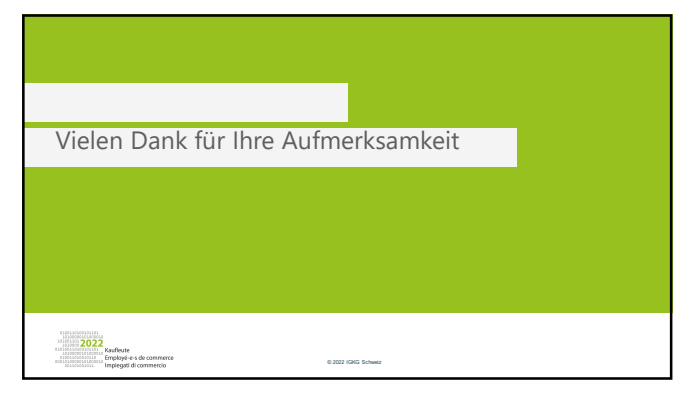

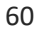